IPT – Intellectual Products & Technologies Trayan Iliev, http://www.iproduct.org/

#### React Advanced: Immutability & Performance

#### Trayan Iliev

#### IPT – Intellectual Products & Technologies e-mail: tiliev@iproduct.org web: http://www.iproduct.org

Oracle®, Java<sup>™</sup> and JavaScript<sup>™</sup> are trademarks or registered trademarks of Oracle and/or its affiliates. Microsoft .NET, Visual Studio and Visual Studio Code are trademarks of Microsoft Corporation. Other names may be trademarks of their respective owners.

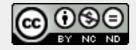

Sources:ReactJS [ https://facebook.github.io/react/ ] Licensed under the Creative Commons Attribution-NonCommercial-NoDerivatives 4.0

IPT – Intellectual Products & Technologies Trayan Iliev, http://www.iproduct.org/

#### Agenda

- 1. Immutability and performance
- 2. Using addons PureRenderMixin
- 3. shouldComponentUpdate() component method
- 4. shallowCompare()
- 5. Immutability Helpers addon
- 6. Cloning ReactElements.
- Inversion of Control (IoC) principle and Dependency Injection (DI) pattern
- 8. Using React component Context
- 9. Injecting services using Context

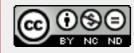

Sources:ReactJS [ https://facebook.github.io/react/ ] Licensed under the Creative Commons Attribution-NonCommercial-NoDerivatives 4.0

IPT – Intellectual Products & Technologies Trayan Iliev, http://www.iproduct.org/

# Advanced Performance with React.js

- Will be React application as fast and responsive as an equivalent non-React version?
- What's the cost of re-rendering an entire sub-tree of components in response to every state change?
- React decides whether an actual DOM update is necessary by constructing a new virtual DOM and comparing it to the old one.
   Only in the case they are not equal, will React reconcile the DOM, applying as few mutations as possible.
- We can boost performance even further by mannually deciding when should component update – combined with immutability it could be really easy.

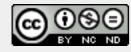

IPT – Intellectual Products & Technologies Trayan Iliev, http://www.iproduct.org/

# How to Boost Performance with React

- Use the production build
- Avoiding reconciling the DOM React provides a component lifecycle function, shouldComponentUpdate, which is triggered before the re-rendering process starts (virtual DOM comparison and possible eventual DOM reconciliation), giving the developer the ability to short circuit this process. Default:

# shouldComponentUpdate: function(nextProps, nextState) { return true;

- ]
- React invokes shouldComponentUpdate often -should be fast
- Use immutability for comparisons to be efficient

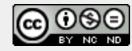

IPT – Intellectual Products & Technologies Trayan Iliev, http://www.iproduct.org/

# Performance with shouldComponentUpdate

```
React.createClass({
    propTypes: {
        value: React.PropTypes.string.isRequired
    },
```

shouldComponentUpdate: function(nextProps, nextState) {
 return this.props.value !== nextProps.value;
},

```
render: function() {
    return <div>{this.props.value}</div>;
  }
});
```

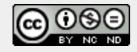

IPT – Intellectual Products & Technologies Trayan Iliev, http://www.iproduct.org/

Slide 6

# Immutable.js to the Rescue

- Immutable-js is a JavaScript collections library written by Lee Byron, which Facebook recently open-sourced. It provides immutable persistent collections via structural sharing:
  - Immutable: once created, a collection cannot be altered
  - **Persistent**: new collections can be created from a previous collection and a mutation such as set. The original collection is still valid after the new collection is created.
  - Structural Sharing: new collections are created using as much of the same structure as the original collection as possible, reducing copying to a minimum to achieve space efficiency and acceptable performance. If the new collection is equal to the original, the original is often returned.

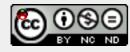

IPT – Intellectual Products & Technologies Trayan Iliev, http://www.iproduct.org/

# Using Immutable.js

var SomeRecord = Immutable.Record({ foo: null }); var x = new SomeRecord({ foo: 'bar' }); var y = x.set('foo', 'baz'); x === y; // false

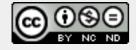

Sources:ReactJS [ https://facebook.github.io/react/ ] Licensed under the Creative Commons Attribution-NonCommercial-NoDerivatives 4.0

IPT – Intellectual Products & Technologies Trayan Iliev, http://www.iproduct.org/

# Using Immutable.js with Data Stores (1)

```
var User = Immutable.Record({
    id: undefined,
    name: undefined,
    email: undefined
});
var Message = Immutable.Record({
    timestamp: new Date(),
    sender: undefined,
    text: ''
});
```

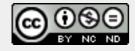

Sources:ReactJS [ https://facebook.github.io/react/ ] Licensed under the Creative Commons Attribution-NonCommercial-NoDerivatives 4.0

IPT – Intellectual Products & Technologies Trayan Iliev, http://www.iproduct.org/

## Using Immutable.js with Data Stores (2)

```
this.users = Immutable.List();
```

```
this.messages = Immutable.List();
```

```
this.messages = this.messages.push(new Message({
   timestamp: payload.timestamp,
   sender: payload.sender,
   text: payload.text
});
```

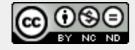

IPT – Intellectual Products & Technologies Trayan Iliev, http://www.iproduct.org/

# Using Addons

**React add-ons** are collection of utility modules for React apps:

- LinkedStateMixin simplifies coordination between user's form input data and the component's state
- TransitionGroup and CSSTransitionGroup animations and transitions on events such as components adding and removal
- createFragment create a set of externally-keyed children
- update helper function dealing with immutable data
- **PureRenderMixin** performance booster in certain situations
- shallowCompare helper function that performs a shallow comparison for props and state
- **TestUtils** simple helpers for writing test cases
- **Perf** performance profiling tool for React code optimization

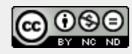

IPT – Intellectual Products & Technologies Trayan Iliev, http://www.iproduct.org/

#### Boosting Performance: PureRenderMixin

```
var PureRenderMixin = require('react-addons-pure-render-mixin');
React.createClass({
    mixins: [PureRenderMixin],
```

```
render: function() {
    return <div className={this.props.className}>foo</div>;
    }
});
```

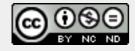

IPT – Intellectual Products & Technologies Trayan Iliev, http://www.iproduct.org/

### PureRenderMixin with ES6 classes

```
import PureRenderMixin from 'react-addons-pure-render-mixin';
class FooComponent extends React.Component {
    constructor(props) {
        super(props);
        this.shouldComponentUpdate =
            PureRenderMixin.shouldComponentUpdate.bind(this);
    }
    render() {
        return <div className={this.props.className}>foo</div>;
    }
}
```

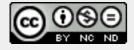

BG OUG Meeting – Pravetz November 20, 2015

IPT – Intellectual Products & Technologies Trayan Iliev, http://www.iproduct.org/

## Shallow Compare for ES6 Classes

```
var shallowCompare = require('react-addons-shallow-compare');
export class SampleComponent extends React.Component {
    shouldComponentUpdate(nextProps, nextState) {
        return shallowCompare(this, nextProps, nextState);
    }
```

```
render() {
  return <div className={this.props.className}>foo</div>;
}
```

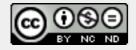

IPT – Intellectual Products & Technologies Trayan Iliev, http://www.iproduct.org/

# Immutability Helpers Addon

```
var update = require('react-addons-update');
```

```
var newData = update(myData, {
    x: {y: {z: {$set: 7}}},
    a: {b: {$push: [9]}}
});
```

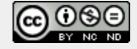

IPT – Intellectual Products & Technologies Trayan Iliev, http://www.iproduct.org/

# Immutability Helpers - Commands

- **{\$push: array}** push() all the items in array on the target
- **{\$unshift: array}** unshift() all the items in array on the target
- **{\$splice: array of arrays}** for each item in arrays call splice() on the target with the parameters provided by the item
- {\$set: any} replace the target entirely
- {\$merge: object} merge the keys of object with the target
- **{\$apply: function}** passes in the current value to the function and updates it with the new returned value

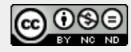

IPT – Intellectual Products & Technologies Trayan Iliev, http://www.iproduct.org/

#### **Immutability Helpers - Examples**

```
var collection = [1, 2, {a: [12, 17, 15]}];
var newCollection = update(collection, {2: {a: {$splice: [[1, 1, 13,
14]]}});
// => [1, 2, {a: [12, 13, 14, 15]}]
```

```
var obj = {a: 5, b: 3};
var newObj = update(obj, {b: {$apply: function(x) {return x * 2;}}});
// => {a: 5, b: 6}
// This is equivalent, but gets verbose for deeply nested collections:
var newObj2 = update(obj, {b: {$set: obj.b * 2}});
```

```
var obj = {a: 5, b: 3};
var newObj = update(obj, {$merge: {b: 6, c: 7}}); // => {a: 5, b: 6, c: 7}
```

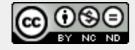

IPT – Intellectual Products & Technologies Trayan Iliev, http://www.iproduct.org/

# Using React Component Context

- **React props** allow to track data-flow easy between componets
- React Context is alternative if you want to pass data through the component tree without having to pass the props down manually at every level.
- Inversion of Control (IoC) principle and Dependency Injection (DI) pattern
- React's "context" feature lets you do this. are collection of utility modules for React apps - Example:

TestList.contextTypes = {
 testService: React.PropTypes.object,
 router: React.PropTypes.object

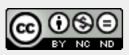

};

IPT – Intellectual Products & Technologies Trayan Iliev, http://www.iproduct.org/

## How to Provide React Context (React 15)

```
getChildContext() {
    return {
```

```
testService: this.testServiceSingleton,
userService: this.userServiceSingleton,
localeService: this.localeServiceSingleton
```

```
};
}
```

```
onLocaleChange() {
    this.setState({});
}
```

IPTKnowledgeTester.childContextTypes = { testService: React.PropTypes.object, userService: React.PropTypes.object, localeService: React.PropTypes.object

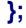

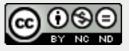

Sources:ReactJS [ https://facebook.github.io/react/ ] Licensed under the Creative Commons Attribution-NonCommercial-NoDerivatives 4.0

IPT – Intellectual Products & Technologies Trayan Iliev, http://www.iproduct.org/

# React Context Usage Example (React 15)

```
handleAddTest() {
    const path = { pathname: '/test',
        query: { controls: true, edit: true } };
    this.context.router.push(path);
```

```
}
```

```
componentDidMount() {
    this.context.testService.getTests().then((tests) => {
        this.setState({ tests: tests });
    });
```

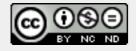

IPT – Intellectual Products & Technologies Trayan Iliev, http://www.iproduct.org/

## **Referencing Context in Lifecycle Methods**

```
void componentWillReceiveProps(
    object nextProps, object nextContext
```

boolean shouldComponentUpdate(
 object nextProps, object nextState, object nextContext

void componentWillUpdate(
 object nextProps, object nextState, object nextContext
)

void componentDidUpdate(
 object prevProps, object prevState, object prevContext

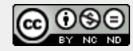

IPT – Intellectual Products & Technologies Trayan Iliev, http://www.iproduct.org/

Using Context with Functional Components

const Button = ({children}, context) =>
<button style={{background: context.color}}>
 {children}
</button>;

Button.contextTypes = {color: React.PropTypes.string};

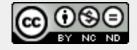

IPT – Intellectual Products & Technologies Trayan Iliev, http://www.iproduct.org/

#### **Thanks for Your Attention!**

#### **Questions?**

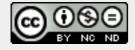

Sources:ReactJS [ https://facebook.github.io/react/ ] Licensed under the Creative Commons Attribution-NonCommercial-NoDerivatives 4.0